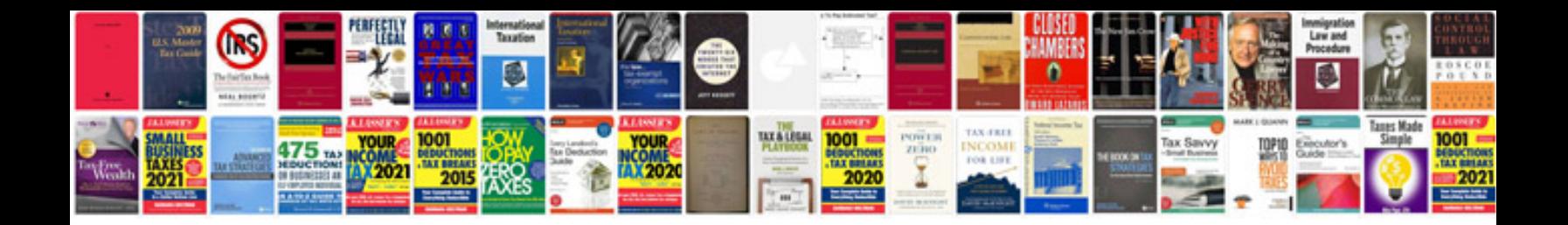

Pw1 form

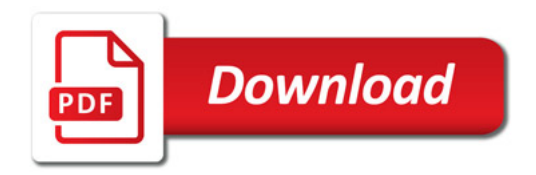

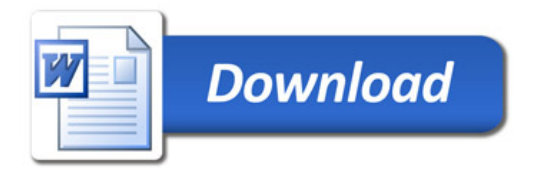